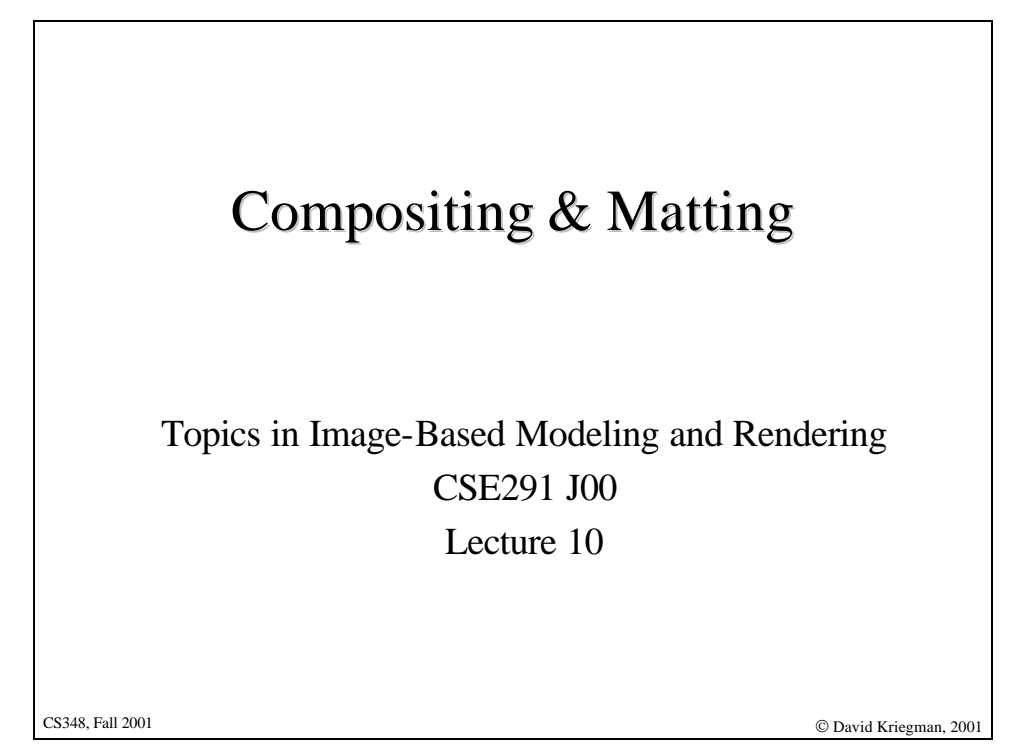

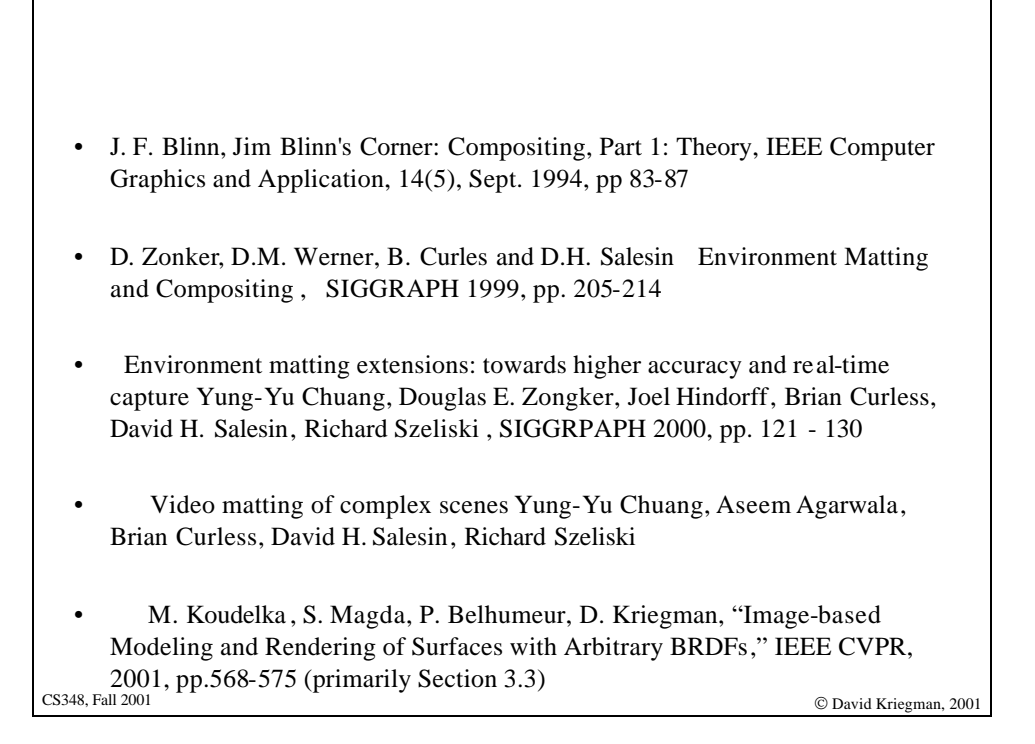

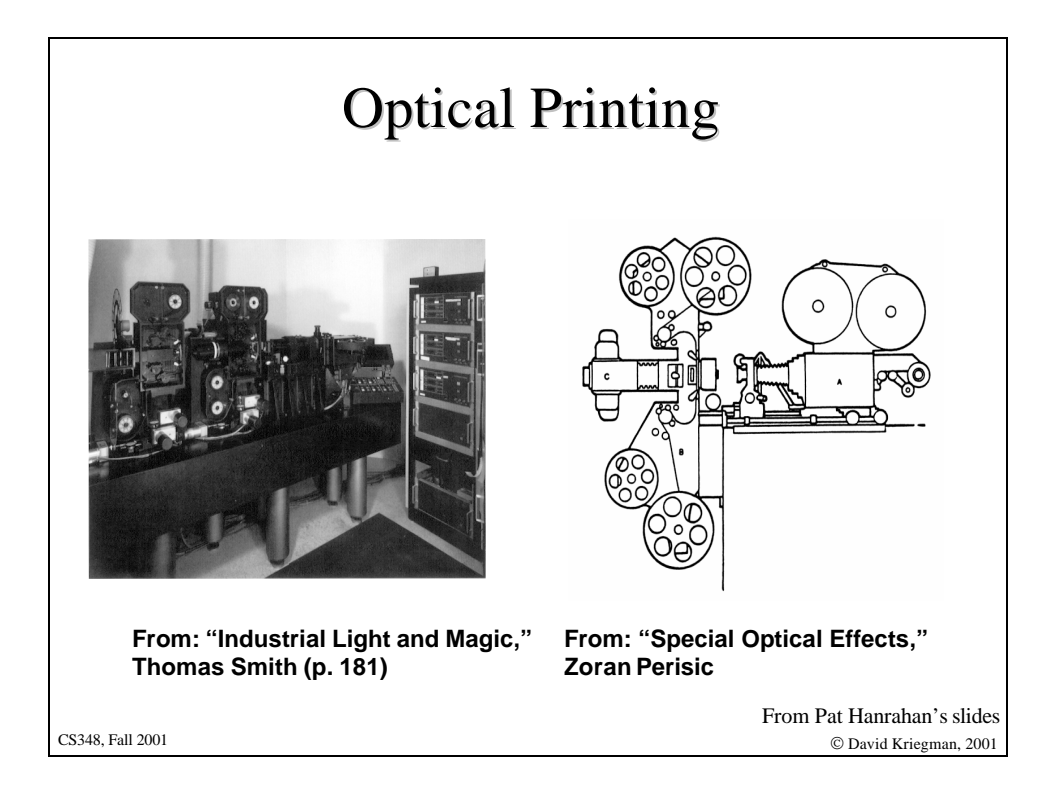

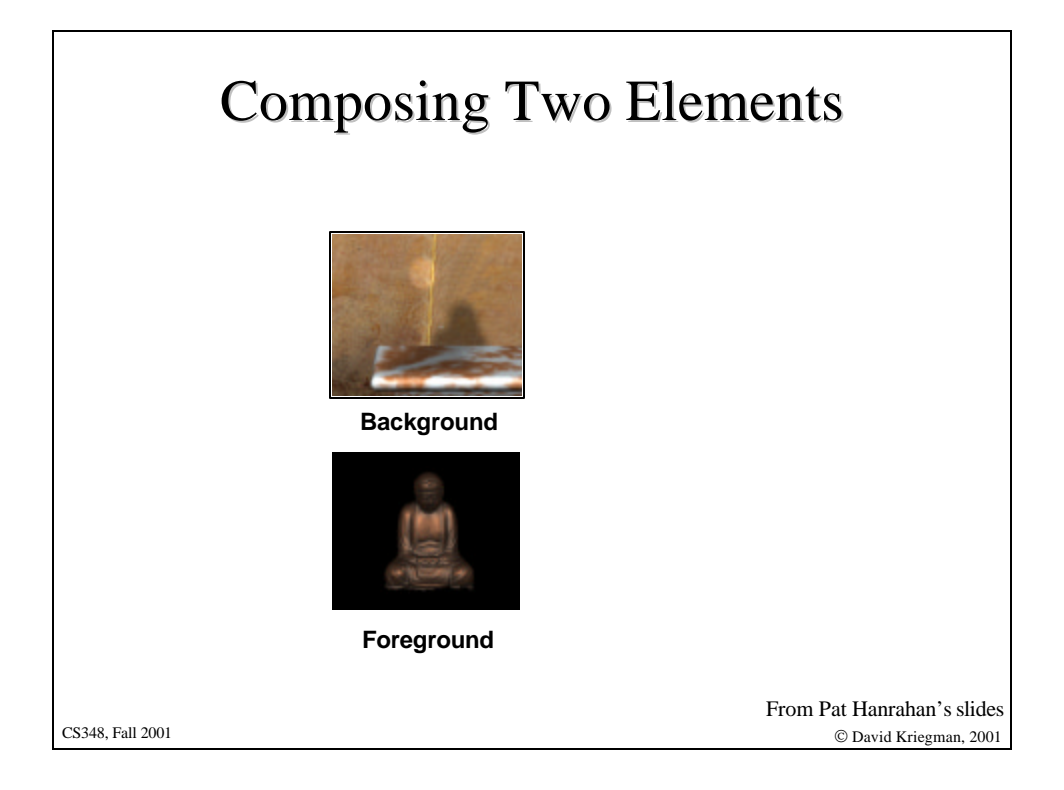

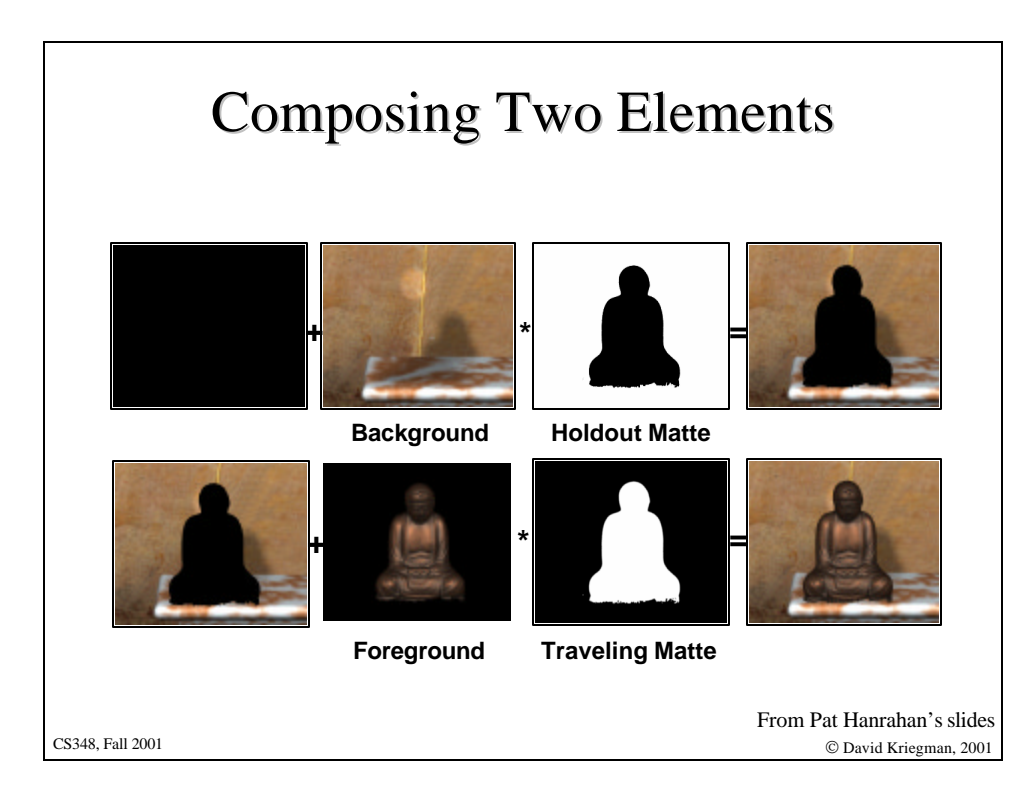

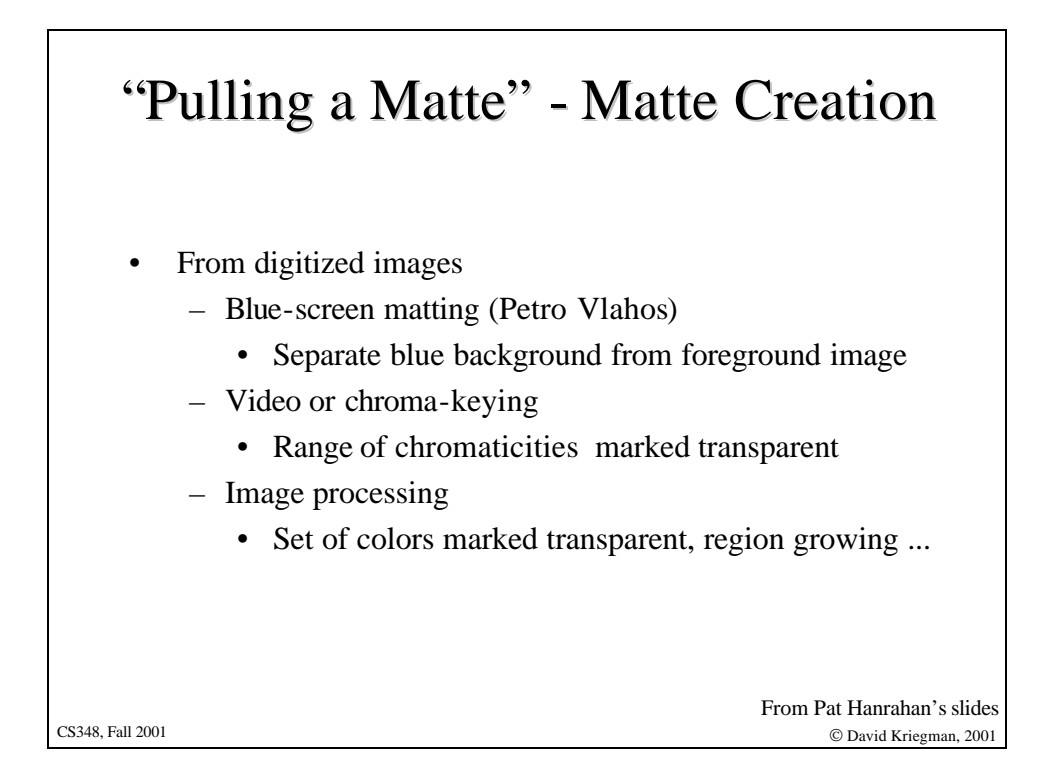

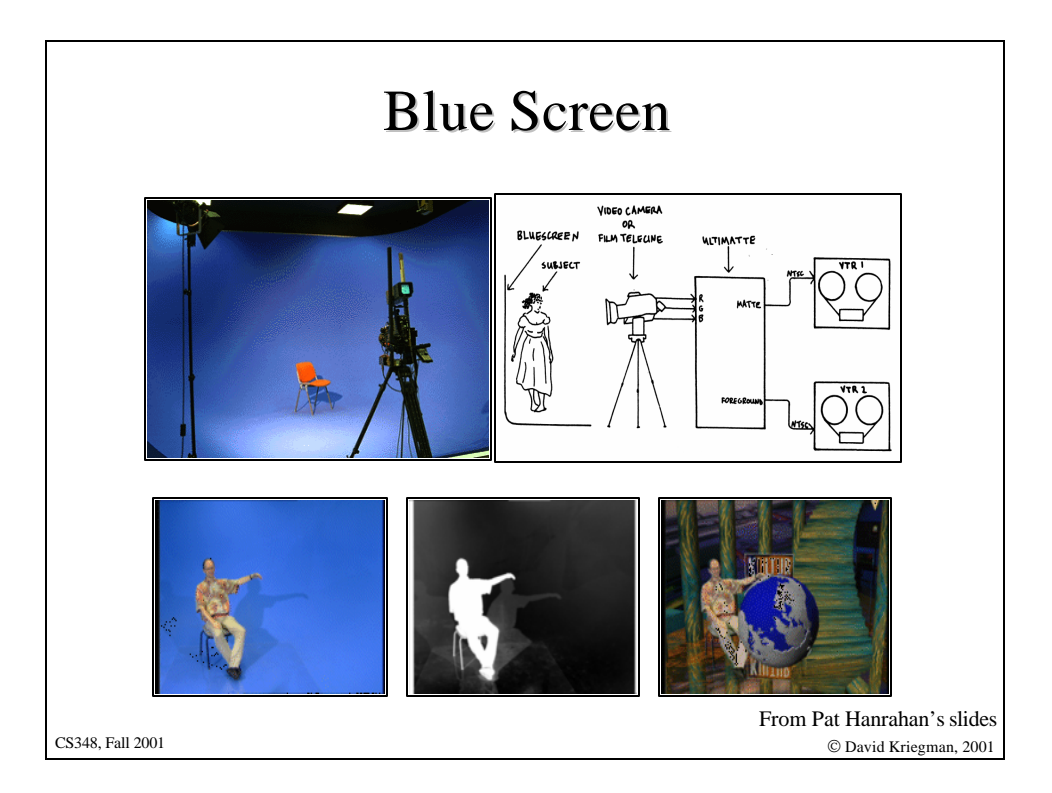

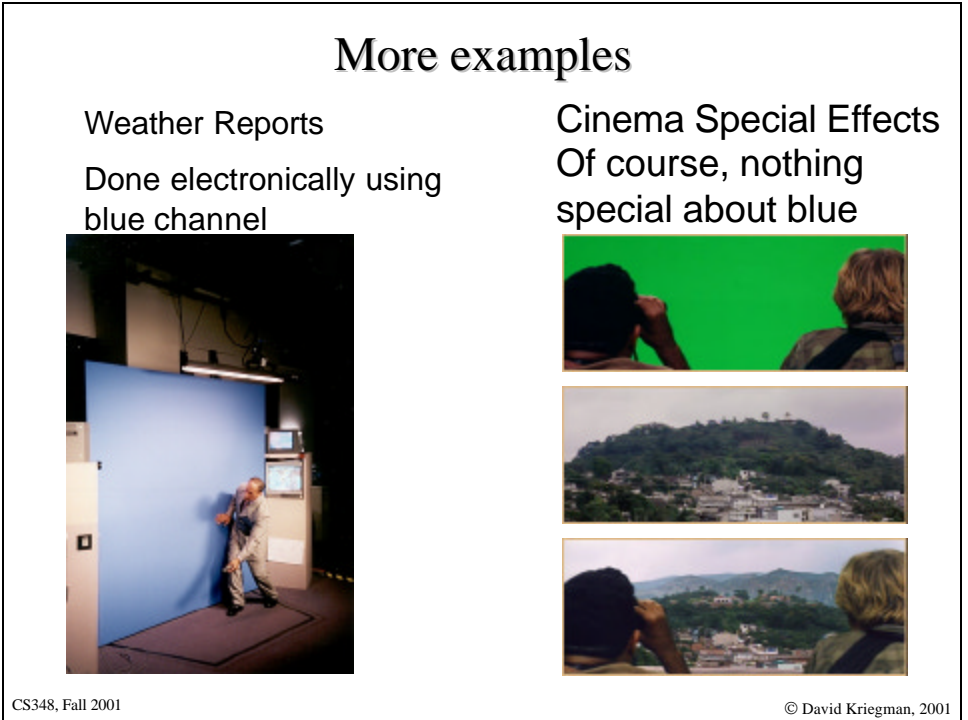

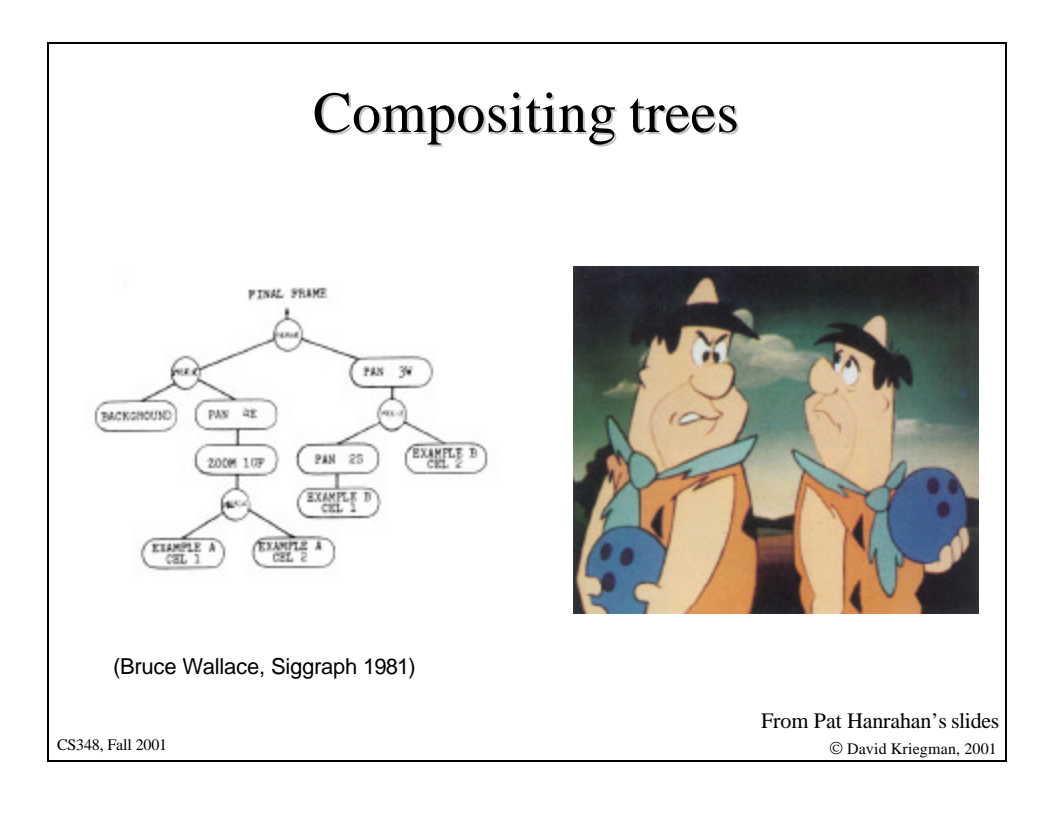

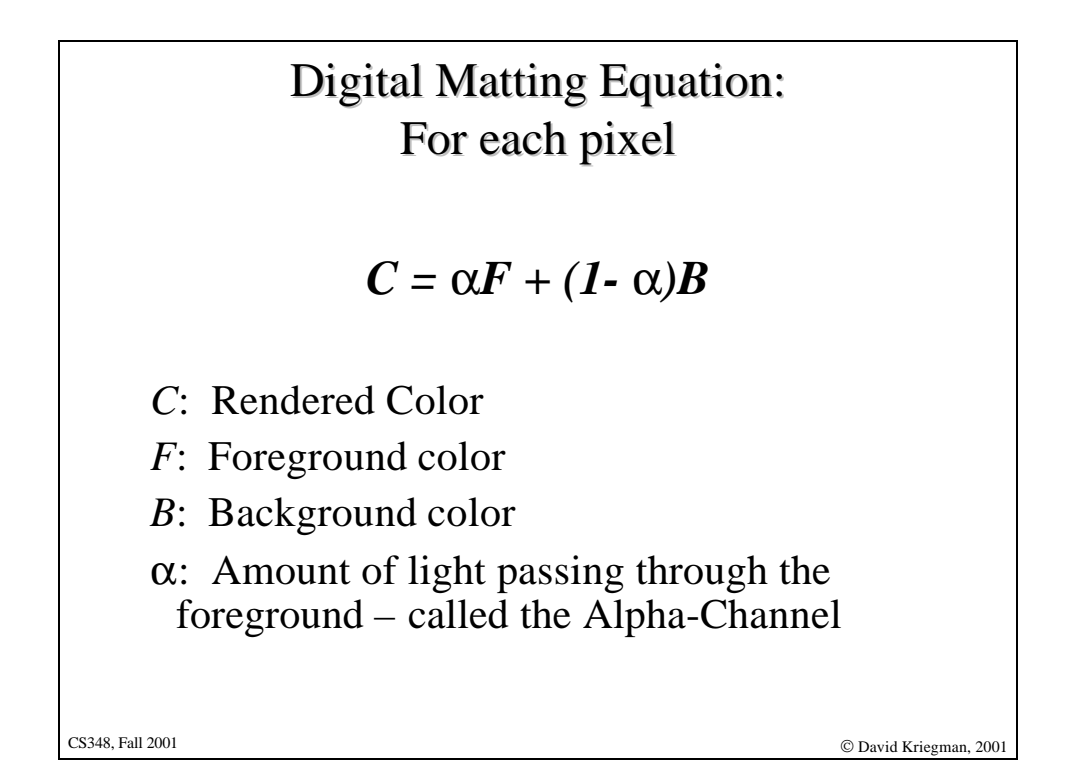

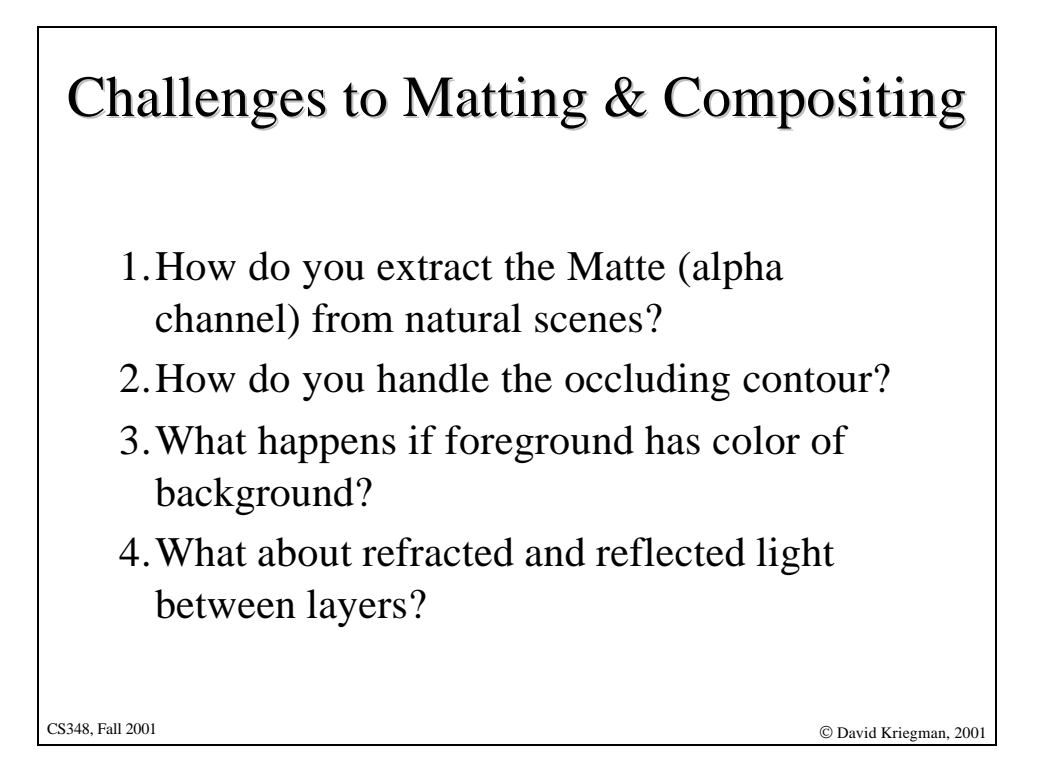

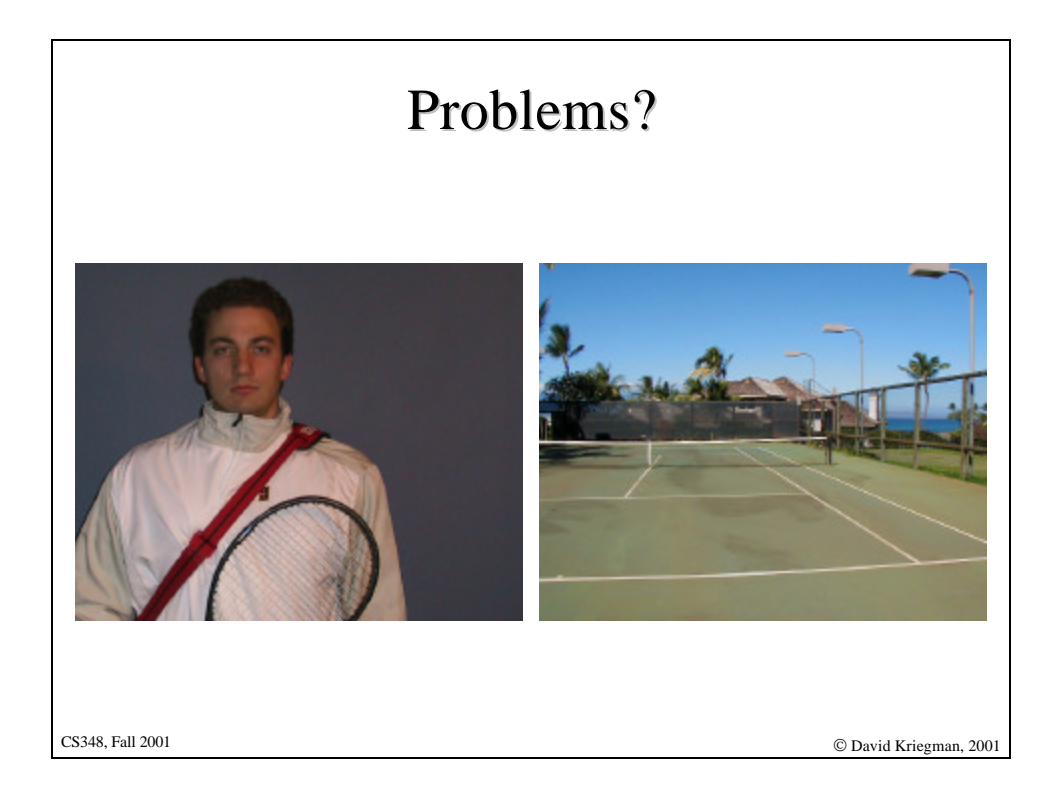

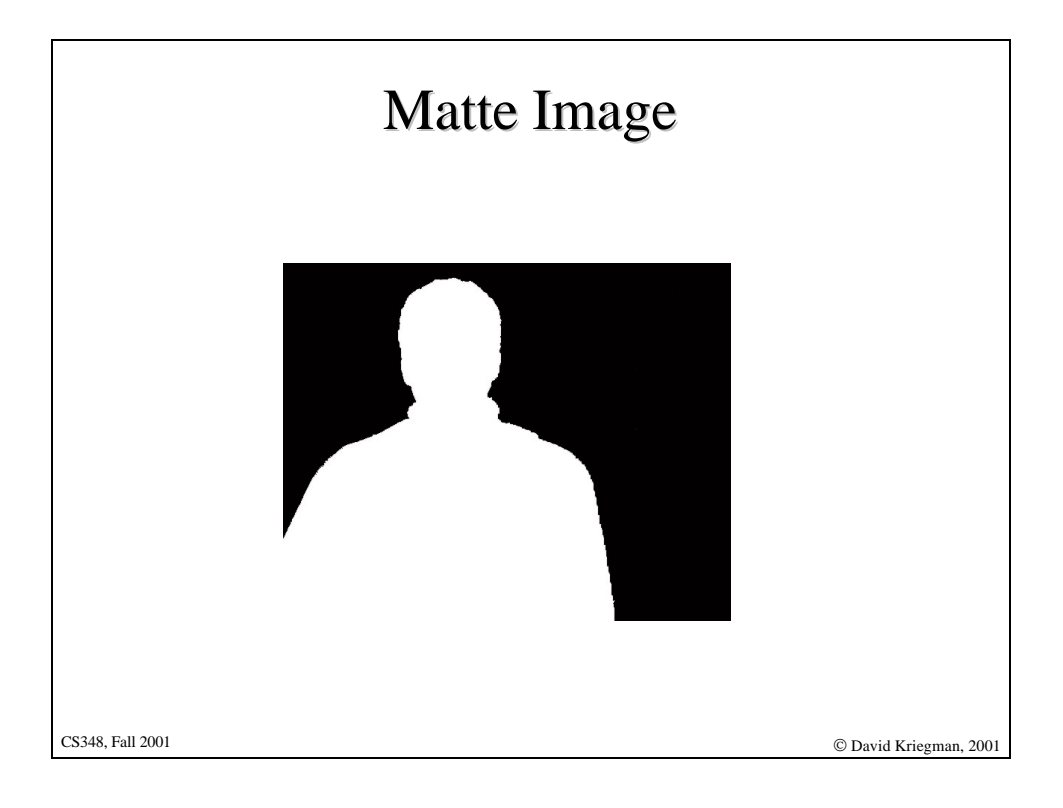

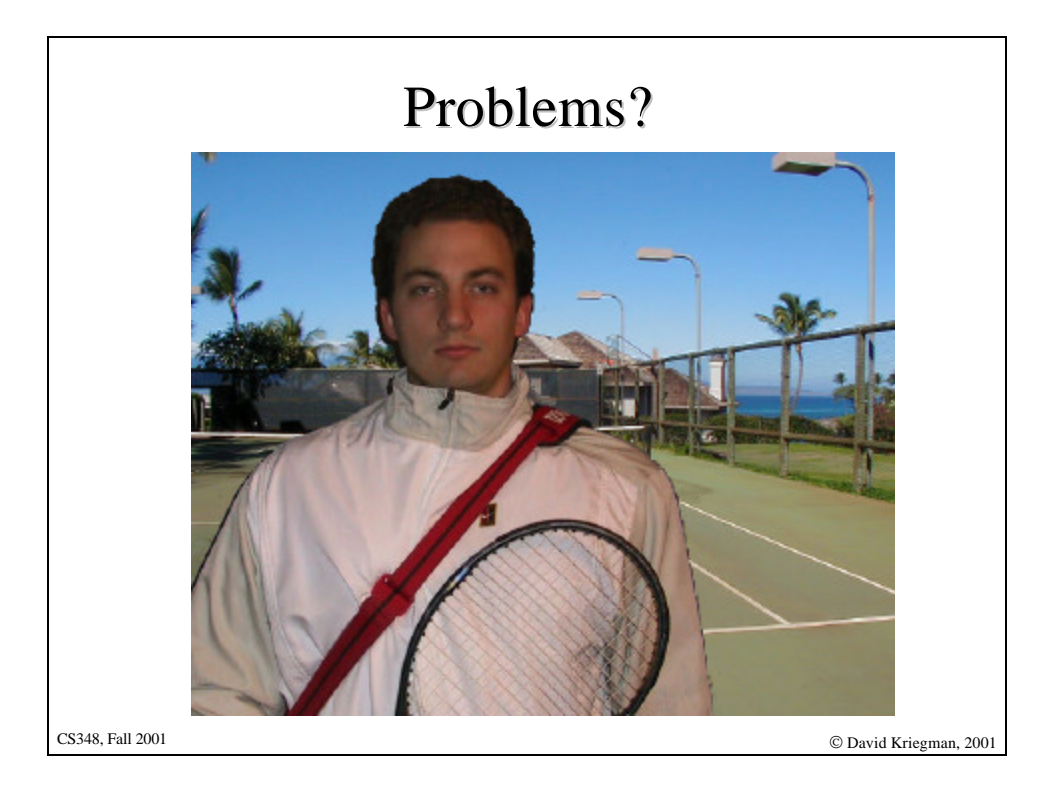

## Determining Alpha α boundary The problem: Given a measured color  $(r, g, b)$ , determine F, G, and  $\alpha$

Under constrained, many solutions proposed.

CS348, Fall 2001 CS348 University of David Kriegman, 2001

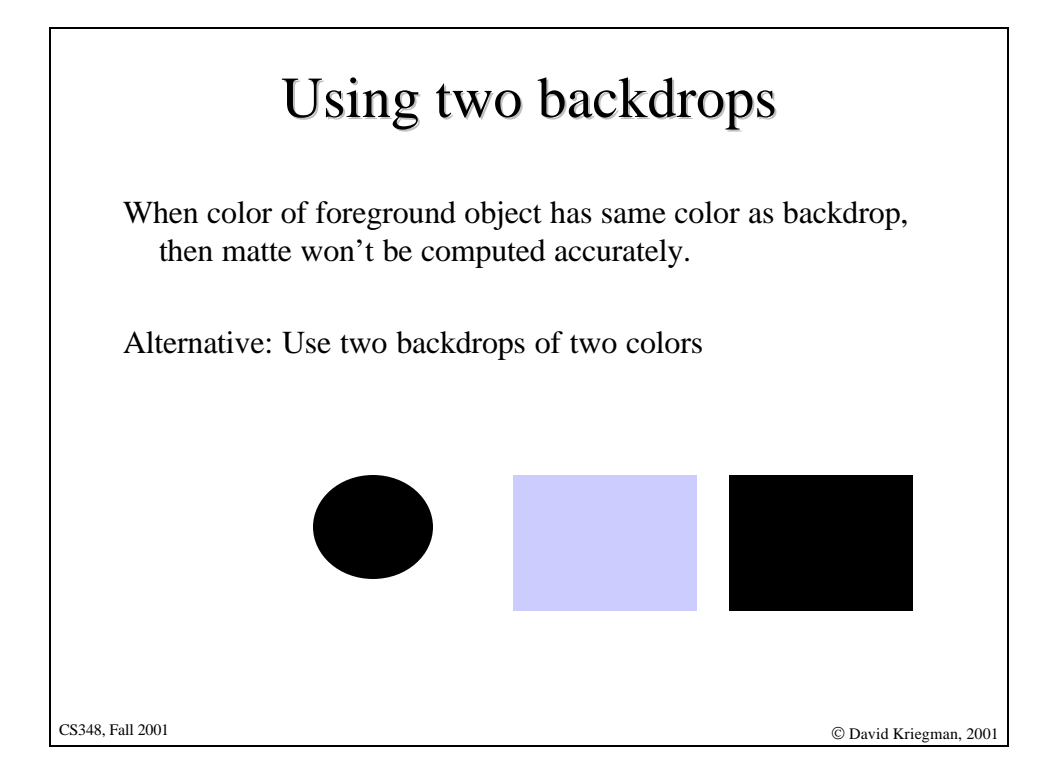

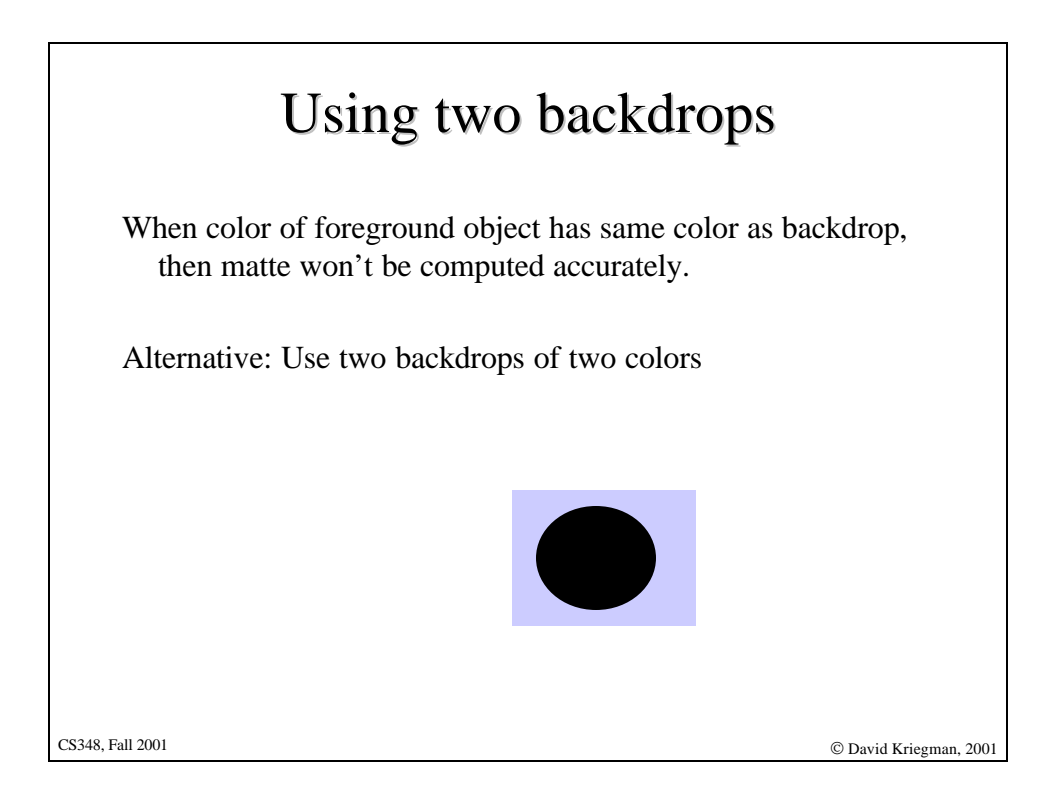

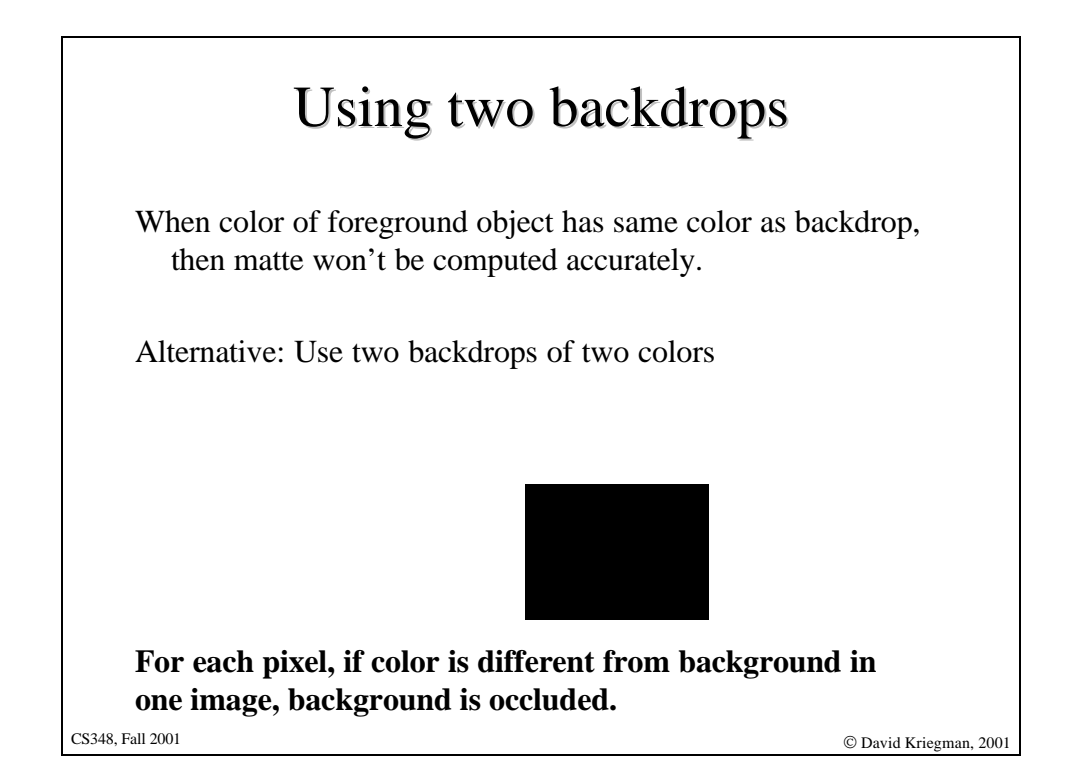